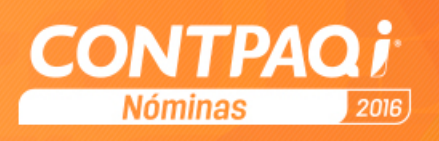

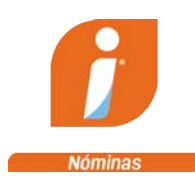

Es el sistema para **administración de la nómina** que se adapta de manera fácil a tus procesos de cálculo, te ayuda a cumplir con todas las obligaciones de ley y hacer un pago a tiempo a tus empleados.

## ¿A quiénes ayuda a ser más productivos?

**CONTPAQi® Nóminas** facilita su trabajo a noministas, contadores y encargados de recursos humanos de todo perfil de empresas.

#### **Novedades**

- Se conecta en línea con el SUA, para registrar altas y movimientos; así como para conciliar las liquidaciones, sin tener que cargar y bajar archivos de texto.
- Concilia automáticamente los movimientos de la nómina con tus pólizas registradas en la contabilidad.
- Consulta de manera ágil la información de la prenómina, con el orden que necesitas, con ayuda de sus filtros y búsquedas personalizadas.
- Genera de manera masiva los contratos laborales de tus colaboradores.

# Cumples con la disposición de emitir recibidos electrónicos de nómina (CFDI)

- Su **Administrador de Documentos Digitales (ADD)** te permite almacenar, validar y administrar tus recibos.
- Puedes crear **pólizas para registrar e identificar los conceptos deducibles y no deducibles** de las prestaciones otorgadas a tus empleados, de acuerdo con las disposiciones de ley.
- Agiliza el envío de los CFDI a tus empleados a través de su **entrega masiva por correo electrónico.**
- Genera el **RFC y CURP de empleados**.
- Revisa que cada uno de tus **empleados tengan asignado el régimen fiscal al que pertenecen** y tus **conceptos de nómina cuenten con la clave agrupadora** correspondiente, a través de su Reporte de Verificación.
- Cuenta con un **Módulo de Cancelación para CFDI** y de este modo puedas volver a emitirlos.
- Te permite **manejar varios registros patronales** con su respectiva localidad para emitir tus CFDI, en caso de que tengan sucursales.
- **Timbras tus CFDI de forma directa** sin intervención de un tercero, ya que somos **PAC.**
- **Su Módulo de finiquito** te permite**:**
	- o Generar la baja de un empleado que no requiere finiquito.
	- o Hacer y guardar simulaciones de finiquitos antes de emitirlos.
	- o Generar la carta finiquito en forma automática y personalizar el formato de la carta según tus necesidades.

años

nnovando

**Síguenos en** 

 $\mathsf{TPAQ}$   $\boldsymbol{i}$  .com

### Facilita la administración de tu nómina

- Realiza un mejor **seguimiento a los créditos FONACOT** de tus trabajadores, ya que permite:
	- o Controlar varios créditos de forma simultánea.

### Solicita una demostración sin costo

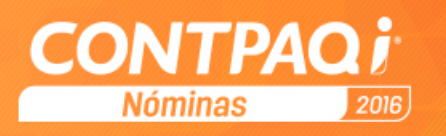

- o Realizar una simulación de cálculos.
- o Consultar los estados de cuenta de los créditos.
- Su **Módulo de Cálculo Anual**, te permite:
	- o Generar cartas de aviso de no presentación.
	- o Realizar de forma masiva constancias de percepciones y deducciones **Forma 37.**
	- o Calcular el ISR que le corresponde a cada empleado anualmente.

#### Estás al día con las obligaciones obrero-patronales

- Tus **declaraciones de DIM y DyP** incluyen la información correcta con los siguientes reportes:
	- o Origen de la información del DIM.
	- o Detalle por empleado para DIM.
	- o R12 auxiliar ISR detalle por periodo.
- Elabora fácilmente en Excel® tu **Declaración Anual de Sueldos y Salarios (DIM)**, gracias a sus cédulas de trabajo.
- **Cumples con todas las disposiciones de ley:** ISR y Subsidio al Empleo, IMSS, SAR e INFONAVIT.
- Realiza simulaciones de **cálculo de tus impuestos (ISPT, Subsidio al Empleo)** en su Hoja de Cálculo en Excel®, y así analizar su comportamiento.

#### Tienes la certeza de que los cálculos del IMSS e INFONAVIT están correctos

- **Identifica diferencias entre la información de tu nómina y los cálculos** hechos en el SUA, con sus reportes de conciliación.
- Determina a detalle el **Salario Base de Cotización Parte Variable (SBC) de cada empleado**, para verificar cómo está hecho tu cálculo.
- **Evita dobles y triples capturas** al exportar automáticamente la información al IDSE.
- Reduces tiempo en el **control y administración de las amortizaciones del INFONAVIT.**

#### Se adapta fácilmente al manejo de tu nómina

- Adapta las **fórmulas utilizadas en el cálculo de tu nómina** al criterio de tu empresa.
- Crea **nuevos periodos, incluso extraordinarios, según tus necesidades** para hacer **cálculos de aguinaldo, bonos o PTU.**
- Agrega en el sobre recibo el **valor en horas o días de los conceptos de sueldo, séptimo día y horas extra** que dieron origen al importe final.

### Agiliza la consulta de la información de tu nómina

- **Genera reportes en formatos** HTML, TXT, PDF y Excel® para enviarlos por correo electrónico como archivo adjunto.
- Su **Módulo de vistas** facilita encontrar la información de empleados, percepciones, deducciones, obligaciones y periodos.
- Los **reportes con áreas sensibles** te permiten llegar al origen de la información con solo un clic.
- **Personaliza tus cédulas en Excel®** utilizando su Hoja Electrónica.

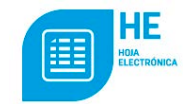

 $\bm{\mathsf{NTPAQ}}$   $\bm{i}_{\textit{.com}}$ 

#### Es muy fácil de usar

- **Calcula con precisión** Vacaciones, Prima Vacacional, Salario Diario Integrado, PTU, Aguinaldo, Finiquito, entre otros.
- Registra el importe neto que deseas pagar al empleado y en automático tu sistema realizará el cálculo invertido desglosando todos los conceptos.

años

nnovando

**Síguenos en** 

• **Captura tus movimientos de percepciones, deducciones e incidencias** desde el sobre-recibo, la prenómina o en Excel®.

#### Solicita una demostración sin costo

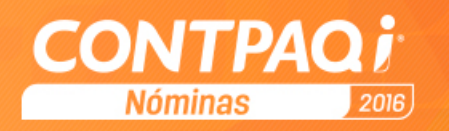

- Desde el sobre-recibo puedes realizar simulaciones de los cálculos correspondientes de ISPT, IMSS y horas extras.
- Cuenta con una **barra de búsquedas inteligentes** con la que podrás encontrar rápidamente cualquier opción del sistema sólo tecleando su nombre o el proceso que deseas localizar.

## Ahorras tiempo al integrarlo con otros procesos

- **Contabiliza la información de tus periodos anteriores,** al integrarse con CONTPAQi® Contabilidad.
- **Genera la póliza de la nómina asociando el folio fiscal de los CFDI que la conforman.**
- Su integración con CONTPAQi® Bancos ayuda a generar **los egresos hechos por pago a empleados con cheque o tarjeta.**
- Puede conectarse con sistemas de control de asistencia y con los sistemas de pago electrónico de los principales bancos.
- Al integrase con relojes checadores, facilita la importación de incidencias.
- **Carga automáticamente del SUA los catálogos de registro patronal**, empleados, departamentos y puestos.
- **Configurar fácilmente las cuentas contables** a los conceptos de nómina.
- **Encuentras de manera ágil las diferencias** al generar la póliza de la nómina con una bitácora detallada.

### Recomendaciones técnicas

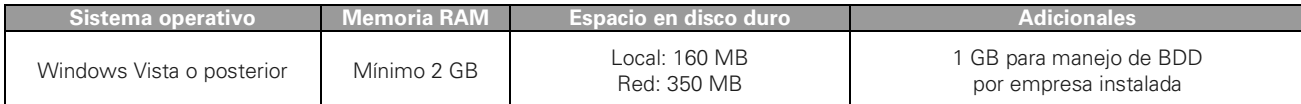

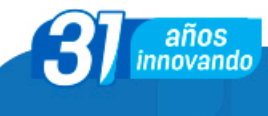

**Síguenos en** 

 $(\bullet)$ 

 $\left(\mathbf{f}\right)\left(\mathbf{y}\right)$ 

*com*